## What are routing rules/what do they do?

Routing rules allows you to affect the route a request takes through ILLiad.

The request can skip an existing queue or go to a custom queue you have created.

You do this by defining a set of criteria that will trigger the rule.

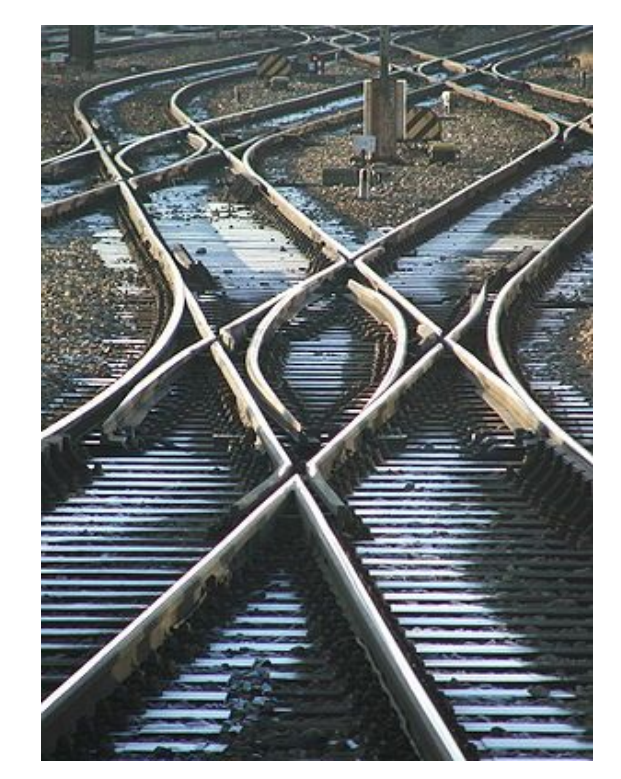

Think: Train Switching Yard.

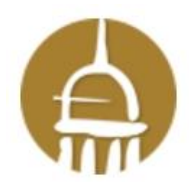

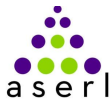

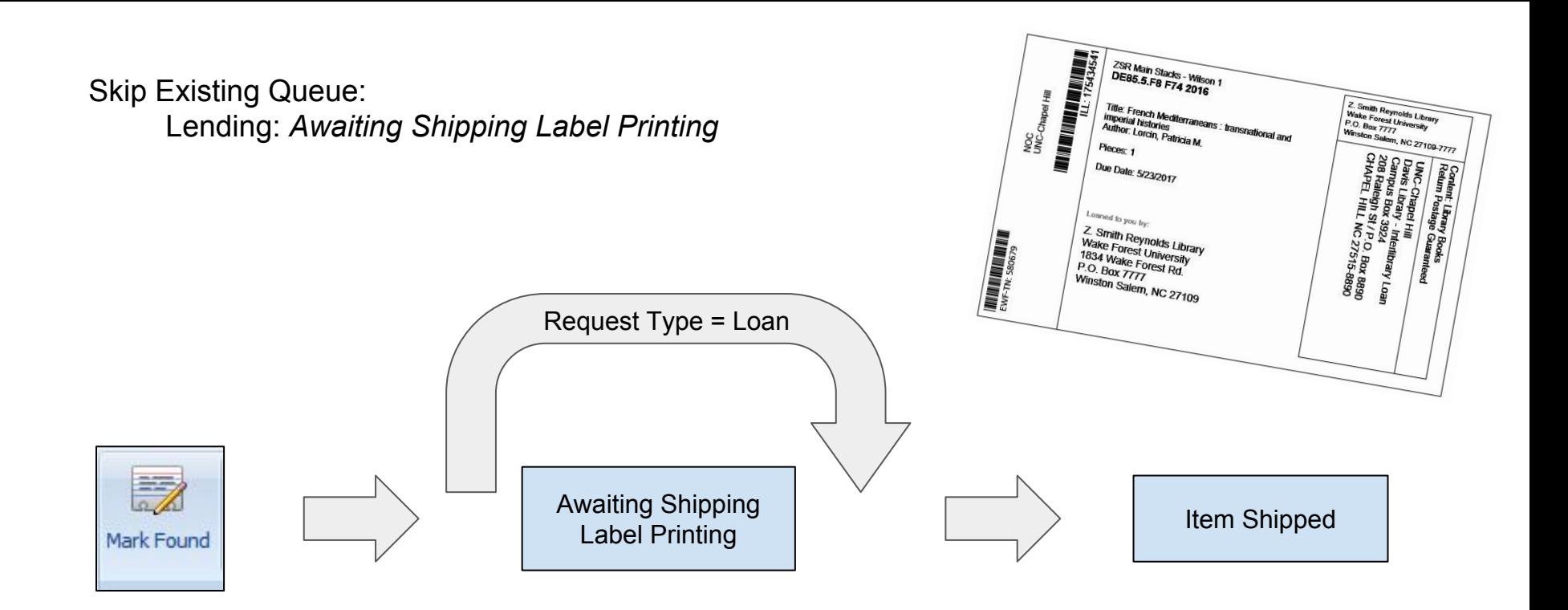

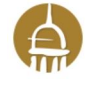

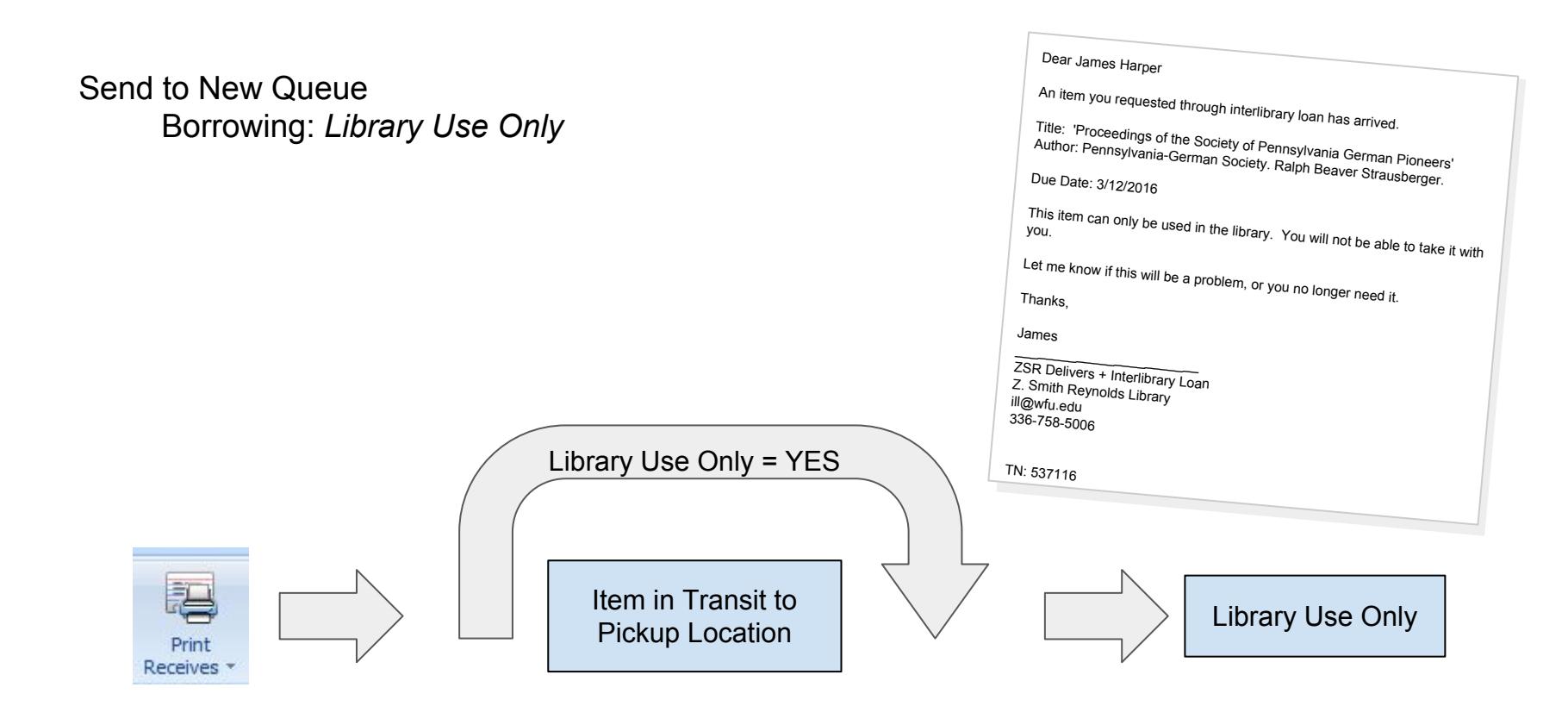

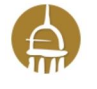

### How do I create one?

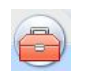

Customization Manager

SYSTEM

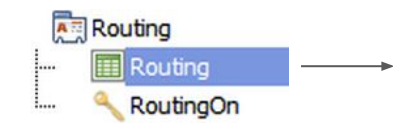

### **Rule Number** matters!!

The number determines in what order the rules are applied.

*more later...*

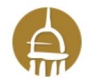

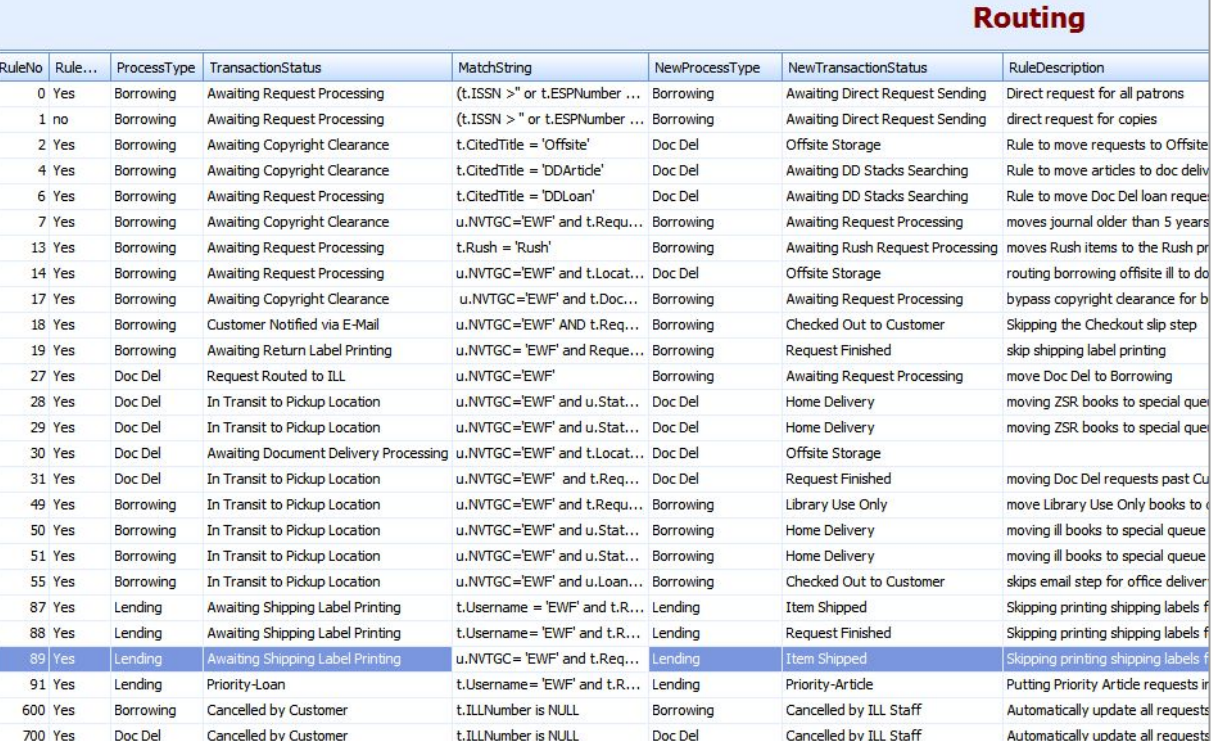

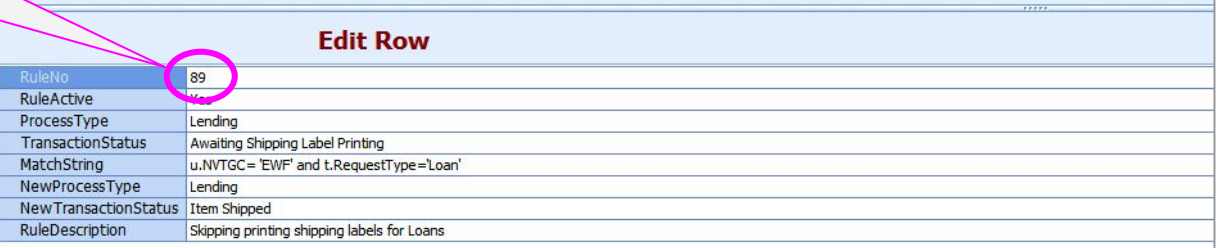

#### **Warning**: Shared Server

The routing table is shared so add your **NVTGC** code to any MatchString. Also, be careful with rule numbers. They have to be unique across the whole server.

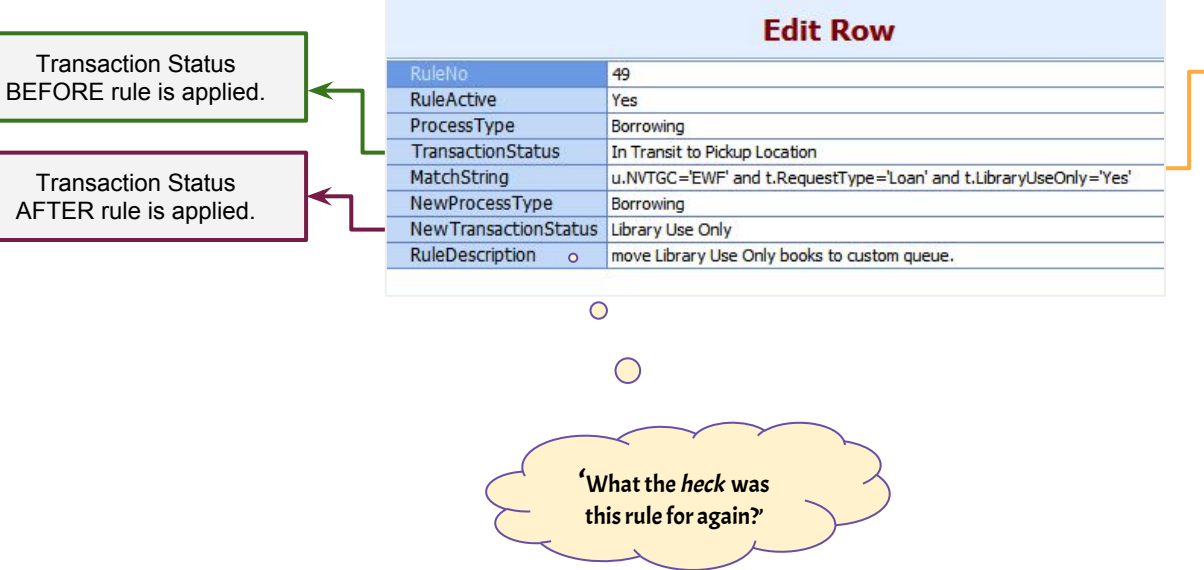

#### **MatchString - criteria for the rule.**

\*\*Use single quotes NOT double\*\*

**Tables** 

 **u.** = User Table

- **t.** = Transaction Table
- **l.** = Lender Address Table

 **=** means equal

 **!=** means does NOT equal

 **<** less than

 **<=** less than or equal to

 **>** greater than

 **>=** greater than or equal to

Multiple values using IN u.Status **in** ('Faculty','Staff','Retired')

## Rule Numbers Matter!!

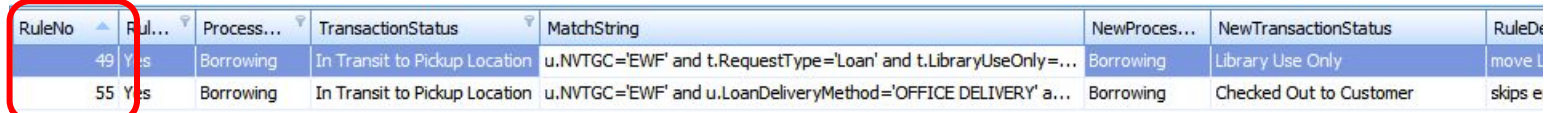

I want to apply the **Library Use Only** rule (#49) before I apply the **Office Delivery** rule (#55).

Because if a book is library use only, it can't be delivered to a professor's office.

e r l

*Note: you can skip numbers.*

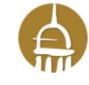

# Questions so far?

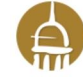

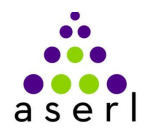